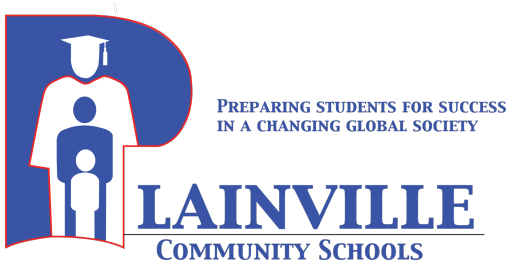

Michael T Koch Food Service Director 47 Robert Holcomb Way ◦ Plainville, CT 06062 Phone 860-793-3234 ◦ Fax 860-793-3224 kochm@plainvilleschools.org

Plainville Community Schools Food Services

Information for 2019-2020 School Year

## **Pricing:**

**Breakfast** - \$ 1.25 (all Grade levels)

Reduced Eligible - \$ .30

Free Eligible- No charge

**Lunch:** 

Elementary School - \$ 2.55

Middle School – \$ 2.80

PHS – Main Lunch - \$ 2.80

PHS – Pizza Meal - \$ 3.30

- PHS Deli Meal \$ 3.55
- PHS Salad Meal \$ 3.55

All Grades – Reduced Eligible Meal - \$ .40 Free Eligible – No Charge Adult - \$ 3.30

#### **Free and Reduced Eligibility:**

Families and Students that have current eligibility – Applications from last school year are effective until 30 school days after the beginning of the school term. A new application will be due prior to that date. Applications are available at the following – PCS website (Departments>Food Service>), school offices, and food service cafeteria and offices.

Meal applications can be submitted at any time during the school year. However, all applications need to be renewed by October.

Note – many families/students will be eligible due to the State of CT Dept. of Social Services electronic uploads. These students are Directly Certified and no paper application is necessary. These uploads occur weekly. Should you have any questions please contact the Food Service office at 860-793-3234.

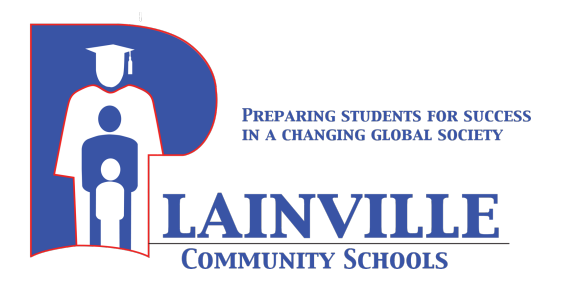

Michael T Koch Food Service Director 47 Robert Holcomb Way ◦ Plainville, CT 06062 Phone 860-793-3234 ◦ Fax 860-793-3224 kochm@plainvilleschools.org

## **Participating in Meals:**

Federal and State regulations require that Students that are Reduced or Free eligible **must** take a full meal to receive benefits. Single item, (for example milk), will need to be charged as an ala carte sale.

Also, Regulations require that only one (1) meal per meal period is allowed (one breakfast and one lunch) for Free and Reduced eligible students. Any additional meal is charged as an Adult meal (\$ 3.30).

Plainville Schools utilizes a computerized meal point of sale (POS) system. This allows students to participate without tickets or rosters, and eliminated the need to handle cash. Every Student has an account (it is not a bank account, but debit /credit – money needs to be placed into the account). Each student has been issued a POS number (different from the PCS student ID) called a PIN. Each PIN is unique to that student and remains the same at every grade level. Students use the PIN to purchase/take meals.

Allergy information, balances, special notes and Free and Reduced eligibility is also retained in the POS. All information is kept confidential. Students do not see each other's information at the POS terminal.

Note-Kindergarden and First Grade students are issued a temporary card with their PIN number the first month of school to assist them in remembering their PIN. The card is collected after the transaction, and then re-issued the following morning. This is to mitigate lost cards and again for confidentiality.

Another major assist to families is the POS allows money to be placed into the student's account remotely. This can be done for any amount- from daily to weeks and months at a time. This will alleviate having to send money daily.

#### **Making payments to a Student Account:**

#### **1. Check or Cash:**

Please place all check(s) or cash in a sealed envelope clearly marked with the students name, PIN number, name of teacher and amount enclosed. Elementary schools have these collected in the classroom and sent to the cafeteria staff daily. Middle school students give payments to main office or directly to cafeteria staff. High school all payments handed to cafeteria staff.

Note-we recommend that all payments be a check, so that payments can be traced. Make checks out to PCS Food Service.

### 2. **Online Payments (Recommended):**

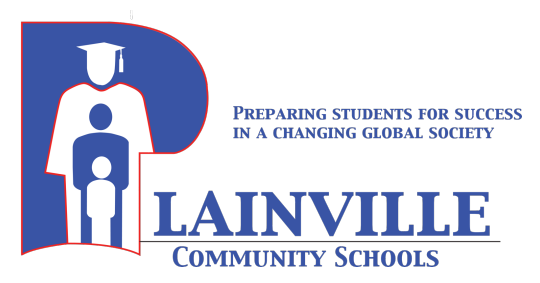

Michael T Koch Food Service Director 47 Robert Holcomb Way ◦ Plainville, CT 06062 Phone 860-793-3234 ◦ Fax 860-793-3224 kochm@plainvilleschools.org

# **For online payments please visit www.myschoolbucks.com**

Payments to student meal accounts can be made by credit or debit card. Upon first time using the site, click register to set up an account. If you already have an account, you do not need to do so again. Once the registration process is complete, you will be able to make payments, check balances, view payment history and also view account history of what the student has consumed for up to 30 days.

To setup an account, you will need the PCS student ID number. If you do not have this number, simply ask the site to provide that, or call us at 860-793-3234, or email us at kochm@plainvilleschools.org. The system will **not** accept the student PIN number.

Payments accepted are – Credit card, (Visa, MasterCard, Discover) Bank check cards with Visa or MasterCard logo, and savings/checking accounts (e-check via ACH). Deposit confirmations are emailed directly to your e-mail, and payments and balances are updated in real time. Low balance emails are sent on a weekly basis.

**Wallet** and **Auto-Replenish** can be set up to automatically replenish your child's/student's account from a credit card if the balance drops below a certain amount.

There is no charge to view an account balance or history. However, a nominal \$ 2.49 processing charge is added when making payments. This is for the entire family, not just for one child.

Money added is in real time, and will reflect in a matter of minutes. On certain occasions you may see a delay of 48 hours. Please set your low balance email reminder early enough so that funds do not deplete.

Security is a priority at www.myschoolbucks.com- the site is PCI-DSS and VISA CISP compliant. If you have questions or concerns please call 800-803-6755.

**Note- the POS system is not a credit card, but similar to a debit card. Funds need to be added for use. Students will are considered owing for lunch if there are no funds in the account or do not pay with cash/check at the POS.**

#### **Board Of Education Meal Charge Policy:**

"It is the responsibility of the parents and caregivers to keep track of their student account balances and avoid negative balances. Meal balances can easily be tracked on the myschoolbucks website, or contacting the food services office."

It is crucial to settle all negative balances as soon as possible. Any questions can be directed to Food Service Management staff at 860-793-3234, and all reasonable efforts will be made to resolve any issues.